# **Website Input - Feature #2220**

# **Stream results without caching them to reduce memory usage**

02/24/2018 07:49 PM - Luke Murphey

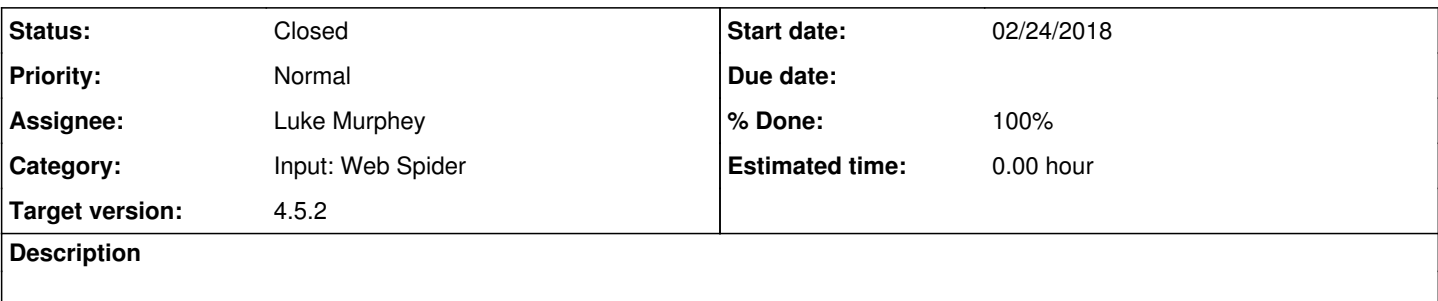

## **Associated revisions**

## **Revision 644 - 03/02/2018 05:53 AM - lukemurphey**

Adding test server that includes a large chunk of text

This is useful for performance testing

Reference #2220

### **Revision 645 - 03/02/2018 05:53 AM - lukemurphey**

Adding streaming of results as they arrive

Reference #2220

### **Revision 647 - 03/02/2018 09:26 PM - lukemurphey**

Increasing the size of test output to increase chance of seeing performance problems

Reference #2220

#### **Revision 648 - 03/02/2018 09:45 PM - lukemurphey**

Forcing garbage collection to make performance analysis easier

This also reduce overall memory usage by cleaning some things up while the input waits for the next run

Reference #2220

## **History**

# **#1 - 02/24/2018 08:07 PM - Luke Murphey**

**web\_input.py:** calls output\_event in the modular input class

To make this work, I would need to:

1. Pass an output result function to **scrape\_page()**

2. Pass the output result function to **get\_result\_single()**

3. Keep a result count around. Maybe just having **get\_result\_single()** return a small set of fields, like just the URL.

#### **#2 - 02/25/2018 08:27 PM - Luke Murphey**

Before I do the change I should test this and monitor memory usage. I could do this by patching the internal web-server to return content with variable URLs that should cause the existing design to load up memory.

Then, I can run this afterwards to show that memory usage is down.

### **#3 - 02/25/2018 08:44 PM - Luke Murphey**

*- Target version changed from 4.5.3 to 4.5.2*

### **#4 - 02/27/2018 02:25 AM - Luke Murphey**

Monitoring memory with:

source=top PID=57782 | timechart max(RES) as memory

#### **#5 - 03/02/2018 12:39 AM - Luke Murphey**

It seems like some memory isn't being reclaimed. When I use output only when contents change, the memory usage seems like it is actually lower and reclaims faster once the input is done.

#### Next steps:

- 1. Disable streaming, see if the problem changes
- 2. Disable parts of the output function, see if the problem changes

### **#6 - 03/02/2018 12:39 AM - Luke Murphey**

*- % Done changed from 0 to 70*

### **#7 - 03/02/2018 09:09 PM - Luke Murphey**

*- File non-streaming.png added*

#### Without streaming:

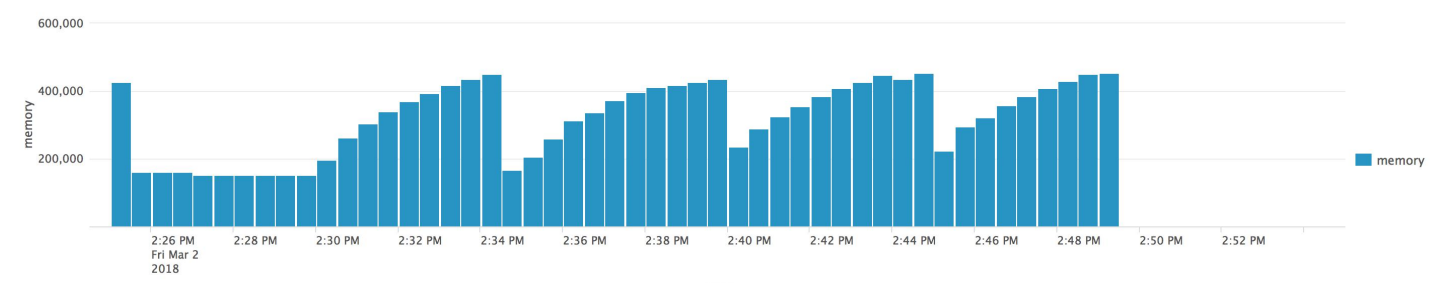

# **#8 - 03/02/2018 09:23 PM - Luke Murphey**

*- File streaming.png added*

## With streaming:

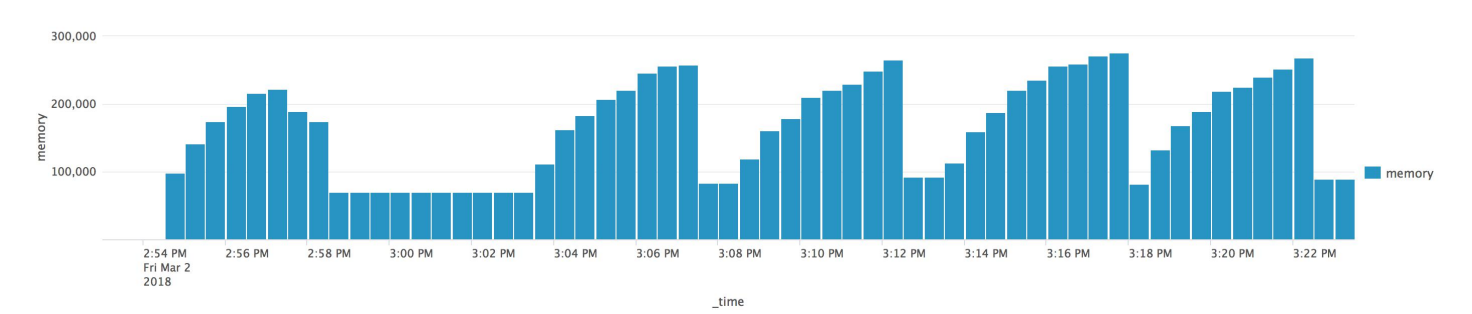

# **#9 - 03/02/2018 10:27 PM - Luke Murphey**

*- Status changed from New to Closed*

*- % Done changed from 70 to 100*

## **Files**

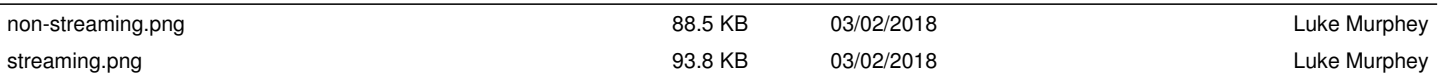